# IS-IS routeswitchoverzicht Ī

## Inhoud

[Inleiding](#page-0-0) [Voorwaarden](#page-0-1) [Vereisten](#page-0-2) [Gebruikte componenten](#page-0-3) **[Conventies](#page-0-4)** [Wat lekt de route?](#page-0-5) [Hoe kan ik routeslekken gebruiken?](#page-1-0) [Hoe kan ik routelekkage instellen?](#page-2-0) [Gerelateerde informatie](#page-6-0)

## <span id="page-0-0"></span>**Inleiding**

Het document geeft een overzicht van Intermediate System-to-Intermediate System (IS-IS)-route lekken.

## <span id="page-0-1"></span>Voorwaarden

## <span id="page-0-2"></span>Vereisten

Er zijn geen specifieke vereisten van toepassing op dit document.

### <span id="page-0-3"></span>Gebruikte componenten

Dit document is niet beperkt tot specifieke software- en hardware-versies.

## <span id="page-0-4"></span>**Conventies**

Raadpleeg [Cisco Technical Tips Conventions](//www.cisco.com/en/US/tech/tk801/tk36/technologies_tech_note09186a0080121ac5.shtml) (Conventies voor technische tips van Cisco) voor meer informatie over documentconventies.

## <span id="page-0-5"></span>Wat lekt de route?

Het IS-IS routingprotocol staat voor een hiërarchie van routing informatie op twee niveaus toe. Er kunnen meerdere Niveau 1 gebieden met elkaar verbonden zijn door een aaneengesloten Niveau 2 backbone. Een router kan behoren tot niveau 1, niveau 2 of beide. De Niveau 1 verbinding-staat database bevat alleen informatie over dat gebied. De op niveau 2 gebaseerde link-state-database bevat zowel informatie over dat niveau als over elk op niveau 1 gebaseerd gebied. Een L1/L2 router bevat zowel Niveau 1- als Niveau 2-databases. Het adverteert informatie over het L1 gebied waartoe het behoort in L2. Elk L1 gebied is in wezen een staafgebied. Packets die bestemd zijn voor een adres dat niet binnen het L1-gebied valt, worden naar de dichtstbijzijnde L1/L2-router verzonden naar het doelgebied. Routing naar de dichtstbijzijnde L1/L2-router kan leiden tot suboptimale routing wanneer het kortste pad naar de bestemming door een andere L1/L2-router is voltooid. Routing helpt suboptimale routing te verminderen door een mechanisme te bieden voor het lekken of herverdelen van L2-informatie in L1-gebieden. Door meer details over intergebiedroutes te hebben, kan een L1 router een betere keuze maken ten aanzien van welke L1/L2 router het pakket door te sturen.

Het lekken van de route is gedefinieerd in [RFC 2966](http://www.ietf.org/rfc/rfc2966.txt) voor gebruik met de smalle metrieke types 128 en 130 (TLV). [IS-IS extensies voor Traffic Engineering](http://www1.ietf.org/mail-archive/web/isis-wg/old-archive/1999/000002.html) definiëren een route die lekt voor gebruik met het brede metrische TLV type 135. Beide ontwerpen een up/down-bit om aan te geven of de route al dan niet is gedefinieerd is uitgelekt. Als het bit omhoog/omlaag op 0 is ingesteld, is de route binnen dat L1 gebied ontstaan. Als het up/down bit niet is ingesteld (het is 0), is de route opnieuw verdeeld in het gebied van L2. Het up/down bit wordt gebruikt om het verzenden van informatie en het verzenden loops te verhinderen. Een L1/L2 router adverteert niet opnieuw in L2 om het even welke L1 routes die het up/down bit set hebben.

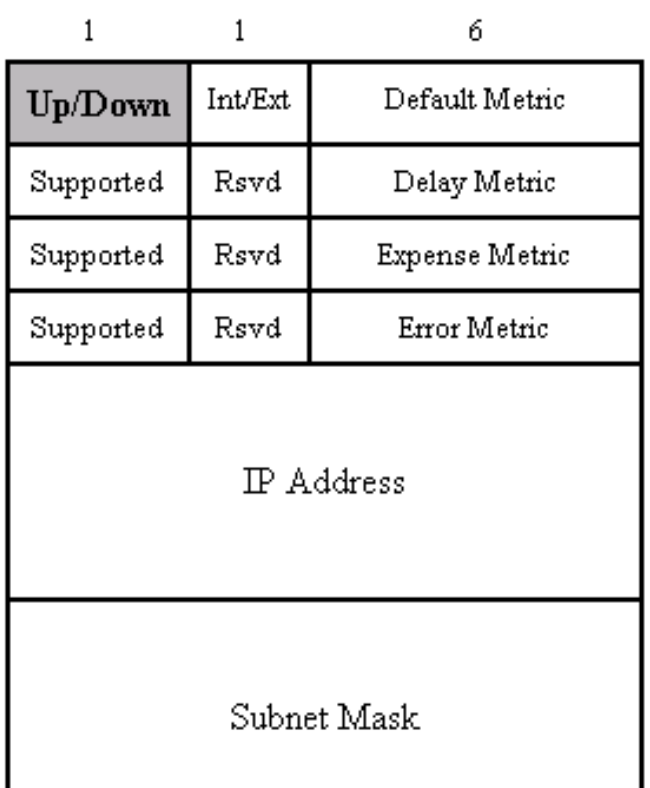

#### TLV Type 128 and Type 130

# $\mathbf{1}$  $\mathbf{1}$ 6 Metric Sub-TLV Prefix Length Up/Down  $Prefix (0-4 bytes)$ Optional Sub-TLVs (0-250 bytes)

TLV Type 135

# <span id="page-1-0"></span>Hoe kan ik routeslekken gebruiken?

Meestal een L1 router voorwaarts pakketten die voor een adres buiten het lokale gebied aan de dichtstbijzijnde L1/L2 router bestemd zijn, die kunnen leiden tot sub-optimale routingbesluiten. In het netwerkdiagram hieronder, voorwaarts router C al verkeer voor gebied 2 en 3 via routers X en Y. Als we aannemen dat alle links een kosten van 1 hebben, betekent dit een kosten van 2 om router X te bereiken en een kosten van 5 om router Y te bereiken. Vergelijk router D routeverkeer voor zowel routers X als Y door router B.

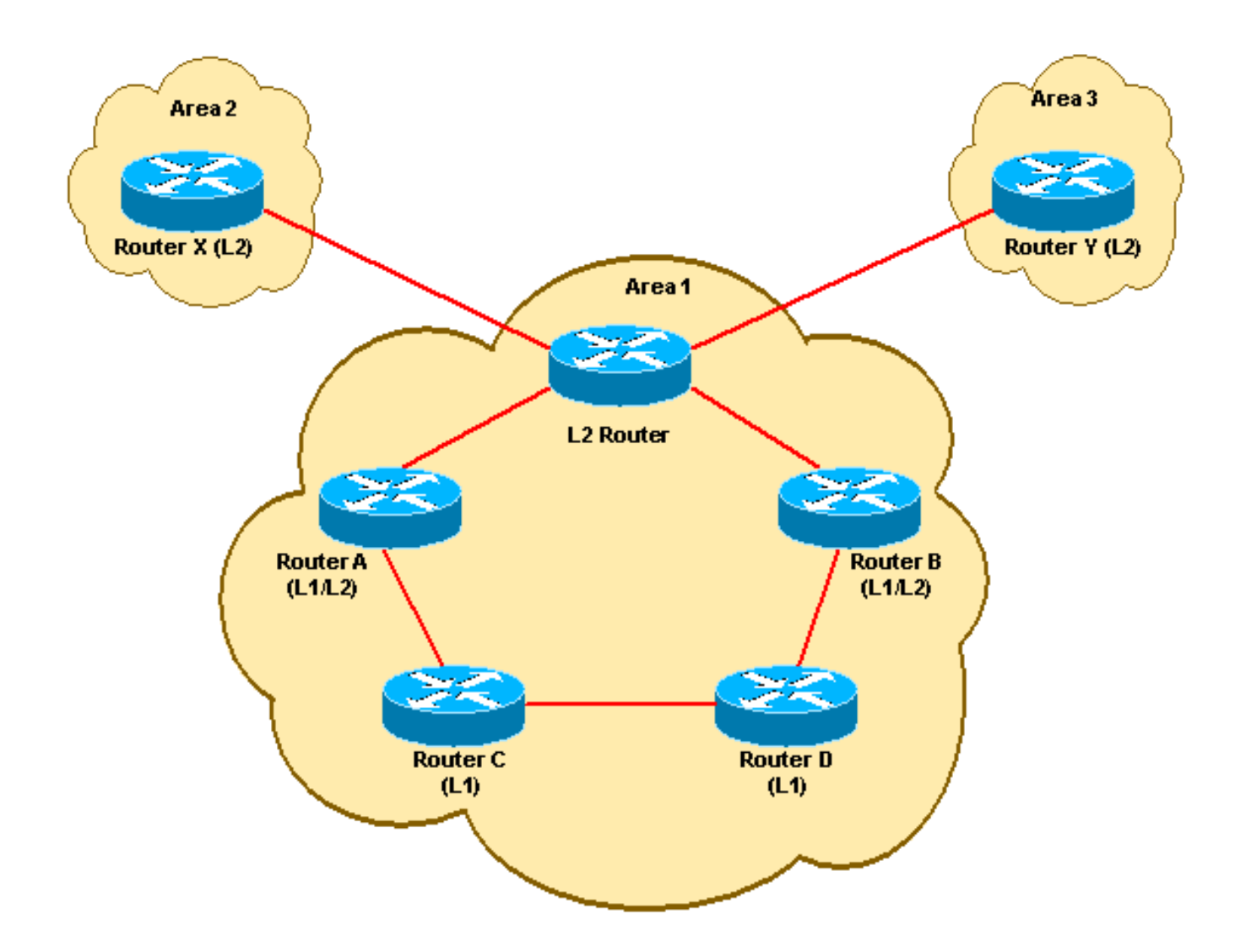

Wanneer u routelekken gebruikt, kan informatie over Gebied 2 en 3 in Gebied 1 door routers A en B worden herverdeeld. Dit staat router C en router D toe om optimale paden te kiezen om tot Gebied 2 en Gebied 3 te komen. De router C verstuurt nu verkeer naar Gebied 3 via router A. dat de kosten tot 3 reduceert, terwijl het nog steeds wordt doorgestuurd naar Gebied 2 door router A. Vergelijkbaar routert router D door naar gebied 2 door router C, terwijl het nog steeds routeren naar Gebied 3 via router B.

Door route die op router A en B lekt toe te staan, konden de routers C en D hun werkelijke kosten bepalen voor het bereiken van gebied 2 en gebied 3. Routerlekkage gaf IS-IS de mogelijkheid om "kortst-pad vertrek" uit te voeren voor pakketten die naar andere gebieden gaan.

In een MPLS-VPN omgevingsbereikbaarheidsinformatie is nodig voor de loopback-adressen van de Provider Edge (PE)-router. Het verlaten van routes voor de PE-achterwijken maakt het mogelijk een hiërarchie van meerdere gebieden te gebruiken in dit soort implementatie.

Het lekken van de route kan ook worden gebruikt om een ruwe vorm van verkeerstechniek toe te passen. Door routes voor individuele machines of services te lekken van specifieke L1/L2 routers kunt u het exitpunt vanuit het L1 gebied besturen om deze adressen te bereiken.

## <span id="page-2-0"></span>Hoe kan ik routelekkage instellen?

Routeslekken wordt geïmplementeerd en ondersteund in Cisco IOS-softwarereleases 12.0S, 12.0T en 12.1. De versies 12.0T en 12.1 gebruiken dezelfde configuratieopdracht. De opdrachtsyntaxis verschilt van de release 12.0S, maar beide opdrachten worden in de router IS- IS-configuratie ingevoerd. U moet een IP uitgebreide toegangslijst maken om te definiëren welke routes van niveau 2 naar niveau 1 worden uitgelekt. IOS 12.0S ondersteunt alleen routelekkage met type 135 TLV's. Als de route lekt is ingesteld zonder breedbeeldmetriek te configureren, gebeurt er geen lekken. Ondersteuning van IOS 12.0T en 12.1 voor routing met behulp van smalle of brede stijlparameters, maar we raden het gebruik van breedbeeldmetriek aan.

De configuratieopdrachten voor elke IOS-release worden in de onderstaande tabel weergegeven:

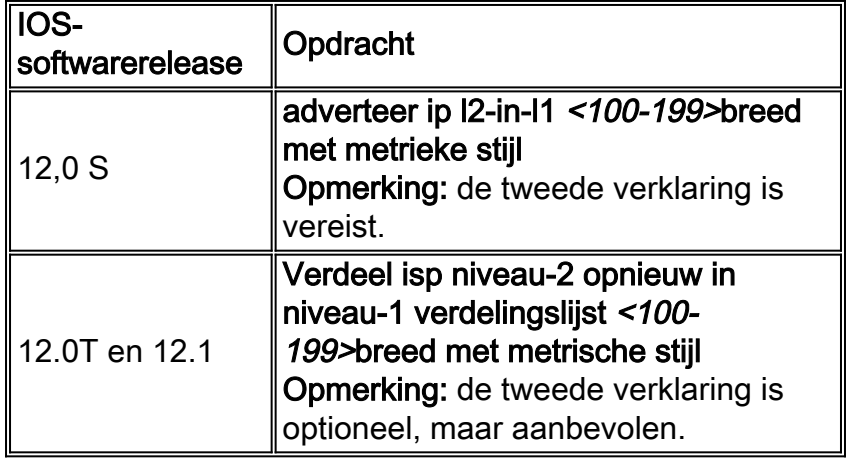

De uitgelekte routes worden als intergebiedroutes in de routingtabel en IS-IS-databank genoemd. Wanneer het bekijken van de routingtabel uitgelekte routes worden gemarkeerd met een ia aanwijzing.

```
RtrB# show ip route
Codes: C - connected, S - static, I - IGRP, R - RIP, M - mobile, B - BGP
       D - EIGRP, EX - EIGRP external, O - OSPF, IA - OSPF inter area
       N1 - OSPF NSSA external type 1, N2 - OSPF NSSA external type 2
       E1 - OSPF external type 1, E2 - OSPF external type 2, E - EGP
       i - IS-IS, L1 - IS-IS level-1, L2 - IS-IS level-2, ia - IS-IS inter area
       * - candidate default, U - per-user static route, o - ODR
       P - periodic downloaded static route
Gateway of last resort is 55.55.55.1 to network 0.0.0.0
i ia 1.0.0.0/8 [115/30] via 55.55.55.1, Serial1/0
i ia 2.0.0.0/8 [115/30] via 55.55.55.1, Serial1/0
i ia 3.0.0.0/8 [115/30] via 55.55.55.1, Serial1/0
i ia 4.0.0.0/8 [115/30] via 55.55.55.1, Serial1/0
    55.0.0.0/24 is subnetted, 1 subnets
C 55.55.55.0 is directly connected, Serial1/0
i ia 5.0.0.0/8 [115/30] via 55.55.55.1, Serial1/0
     7.0.0.0/24 is subnetted, 1 subnets
C 7.7.7.0 is directly connected, FastEthernet0/0
     44.0.0.0/24 is subnetted, 1 subnets
i L1 44.44.44.0 [115/20] via 55.55.55.1, Serial1/0
i*L1 0.0.0.0/0 [115/10] via 55.55.55.1, Serial1/0
In de IS-IS database uitgelekte routes worden gemarkeerd met een IP-InterArea aanwijzer.
```
#### RtrB# **show isis database detail**

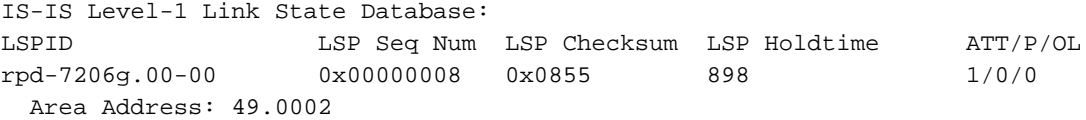

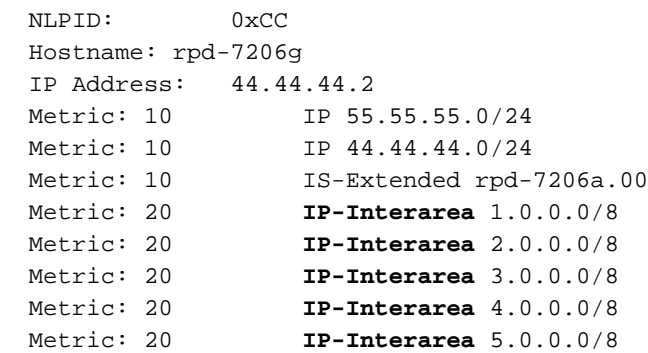

Vóór de introductie van route die het omhoog/omlaag-bit lekt voor type 128 en 130 TLVs, was bit acht van de standaard metriek gereserveerd voor de volgende toepassingen: het moet bij verzending op nul worden ingesteld en bij ontvangst worden genegeerd . bit zeven, het I/E-bit, werd gebruikt om onderscheid te maken tussen interne en externe metrieke types voor herverdeelde routes in TLV 130. In IOS release 12.0S en vroeger werd bit acht gebruikt als het I/E-bit, in plaats van bit zeven. Dit introduceert verschillende interoperabiliteit discrepanties tussen de versies 12.0S en 12.0T/12.1 wanneer gebruik wordt gemaakt van smalle stijlen.

Een router die IOS 12.0T of 12.1 in werking stelt herkent het up/down-bit en behandelt de route dienovereenkomstig of niet route-lekken op die router wordt ingesteld. Als een L1- of L1/L2-router die IOS 12.0T of 12.1 niet actief heeft, routes herverdeelt met extern metrisch type, stelt het bit acht van de standaard metriek in op 1. Een L1/L2-router die 12.0T of 12.12.1 draait bit acht (het up/down-bit) en interpreteert het als een route die is uitgelekt. Als resultaat hiervan wordt de route niet opnieuw geadverteerd in L2 LSP van die router. Dit kan het ongewenste effect veroorzaken van het routeren van informatie die niet door het netwerk wordt verspreid.

Als een route daarentegen is uitgelekt naar L1 door een router die IOS 12.0T of 12.1 draait, wordt bit acht tot 1 ingesteld. Routers in het L1 gebied dat IOS release 12.0S runt of eerder zien dat bit acht wordt ingesteld en de route behandelt als extern van metrisch type. Een L1/L2 router die IOS release 12.0S of vroeger uitvoert opnieuw adverteert de route in zijn L2 LSP omdat deze bit acht niet herkent als het up/down-bit. Dit kan leiden tot de vorming van routinglijnen.

Deze onregelmatigheden worden in het volgende voorbeeld aangetoond. RtrA voert IOS release 12.1 uit en lekt meerdere routes met behulp van smalle maatstaven. RtrB voert IOS 12.0S uit en herverdeelt meerdere routes met extern metrisch type.

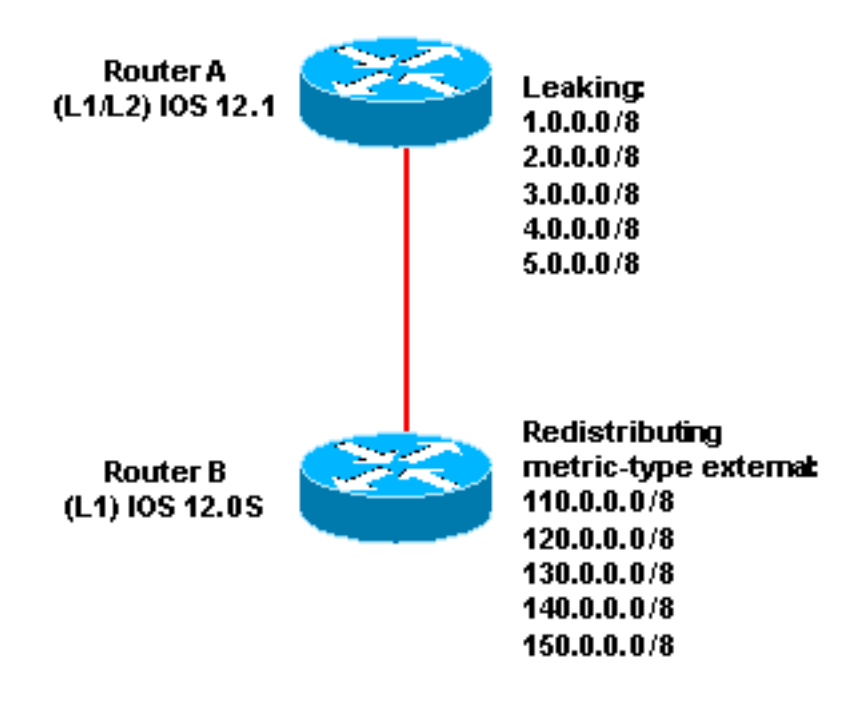

#### Op RtrA worden de herverdeelde routes van RtrB onjuist gezien als intergebiedsroutes:

```
RtrA# show ip route
Codes: C - connected, S - static, I - IGRP, R - RIP, M - mobile, B - BGP
       D - EIGRP, EX - EIGRP external, O - OSPF, IA - OSPF inter area
       N1 - OSPF NSSA external type 1, N2 - OSPF NSSA external type 2
       E1 - OSPF external type 1, E2 - OSPF external type 2, E - EGP
       i - IS-IS, L1 - IS-IS level-1, L2 - IS-IS level-2, ia - IS-IS inter
       area
       * - candidate default, U - per-user static route, o - ODR
        P - periodic downloaded static route
Gateway of last resort is not set
i L2 1.0.0.0/8 [115/20] via 44.44.44.1, ATM3/0
i L2 2.0.0.0/8 [115/20] via 44.44.44.1, ATM3/0
i L2 3.0.0.0/8 [115/20] via 44.44.44.1, ATM3/0
i L2 4.0.0.0/8 [115/20] via 44.44.44.1, ATM3/0
     55.0.0.0/24 is subnetted, 1 subnets
C 55.55.55.0 is directly connected, Serial1/0
i L2 5.0.0.0/8 [115/20] via 44.44.44.1, ATM3/0
     7.0.0.0/24 is subnetted, 1 subnets
C 7.7.7.0 is directly connected, FastEthernet0/0
i ia 110.0.0.0/8 [115/138] via 55.55.55.2, Serial1/0
      44.0.0.0/24 is subnetted, 1 subnets
C 44.44.44.0 is directly connected, ATM3/0
i ia 120.0.0.0/8 [115/138] via 55.55.55.2, Serial1/0
i ia 140.0.0.0/8 [115/138] via 55.55.55.2, Serial1/0
i ia 130.0.0.0/8 [115/138] via 55.55.55.2, Serial1/0
i ia 150.0.0.0/8 [115/138] via 55.55.55.2, Serial1/0
```
Op RtrB worden de door RtrA uitgelekte routes onjuist als extern beschouwd:

```
RtrB# show ip route
Codes: C - connected, S - static, I - IGRP, R - RIP, M - mobile, B - BGP
       D - EIGRP, EX - EIGRP external, O - OSPF, IA - OSPF inter area
       N1 - OSPF NSSA external type 1, N2 - OSPF NSSA external type 2
       E1 - OSPF external type 1, E2 - OSPF external type 2, E - EGP
       i - IS-IS, L1 - IS-IS level-1, L2 - IS-IS level-2, ia - IS-IS inter
area
        * - candidate default, U - per-user static route, o - ODR
Gateway of last resort is 55.55.55.1 to network 0.0.0.0
i L1 1.0.0.0/8 [115/158] via 55.55.55.1, Serial1/0
i L1 2.0.0.0/8 [115/158] via 55.55.55.1, Serial1/0
i L1 3.0.0.0/8 [115/158] via 55.55.55.1, Serial1/0
i L1 4.0.0.0/8 [115/158] via 55.55.55.1, Serial1/0
     55.0.0.0/24 is subnetted, 1 subnets
C 55.55.55.0 is directly connected, Serial1/0
i L1 5.0.0.0/8 [115/158] via 55.55.55.1, Serial1/0
     7.0.0.0/24 is subnetted, 1 subnets
C 7.7.7.0 is directly connected, FastEthernet0/0
S 110.0.0.0/8 is directly connected, Null0
     44.0.0.0/24 is subnetted, 1 subnets
i L1 44.44.44.0 [115/20] via 55.55.55.1, Serial1/0
S 120.0.0.0/8 is directly connected, Null0
i*L1 0.0.0.0/0 [115/10] via 55.55.55.1, Serial1/0
S 140.0.0.0/8 is directly connected, Null0
S 130.0.0.0/8 is directly connected, Null0
```
#### S 150.0.0.0/8 is directly connected, Null0

Als u geen herdistributie met metrisch type extern gebruikt, wordt bit acht niet ingesteld. Deze workround voorkomt het probleem van een L1/L2 router die IOS 12.1 draait en maakt geen nieuwe reclame voor de herverdeelde routes in zijn L2 LSP. Als u breedbeeldmetriek gebruikt, kunnen routers die IOS 12.0S uitvoeren het up/down-bit herkennen. Deze workround verhindert de introductie van routinglijnen door 12.0S routers die het up-down-bit niet herkennen in type 128 en 130 TLV's.

Daarnaast zijn nauwer aangelegde metriek slechts 6 bits ten opzichte van de 32 bits die worden gebruikt in breedbeeldmetriek. Wanneer u smalle metriek gebruikt, kunnen veel intergebiedroutes worden uitgelekt met de maximum interne metriek van 63 ongeacht de ware metriek. Om deze redenen raden we aan om herdistributie met metrisch type extern te voorkomen en in plaats daarvan breedbeeldmetriek te gebruiken.

## <span id="page-6-0"></span>Gerelateerde informatie

- [RFC 1142 OSI IS-IS routingprotocol voor binnen het domein](http://www.rfc-editor.org/rfc/rfc1142.txt?referring_site=bodynav)
- [RFC 1915 Gebruik van OSI IS-IS voor routing in TCP/IP en dubbele omgevingen](http://www.rfc-editor.org/rfc/rfc1195.txt?referring_site=bodynav)
- [IS-IS ondersteuningspagina](//www.cisco.com/en/US/tech/tk365/tk381/tsd_technology_support_sub-protocol_home.html?referring_site=bodynav)
- [Technische ondersteuning Cisco-systemen](//www.cisco.com/cisco/web/support/index.html?referring_site=bodynav)